# **IBM Power Systems**

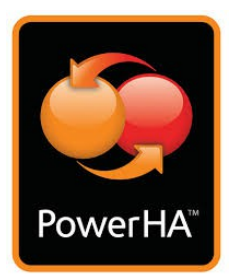

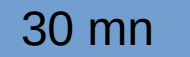

**PowerHA SystemMirror** 

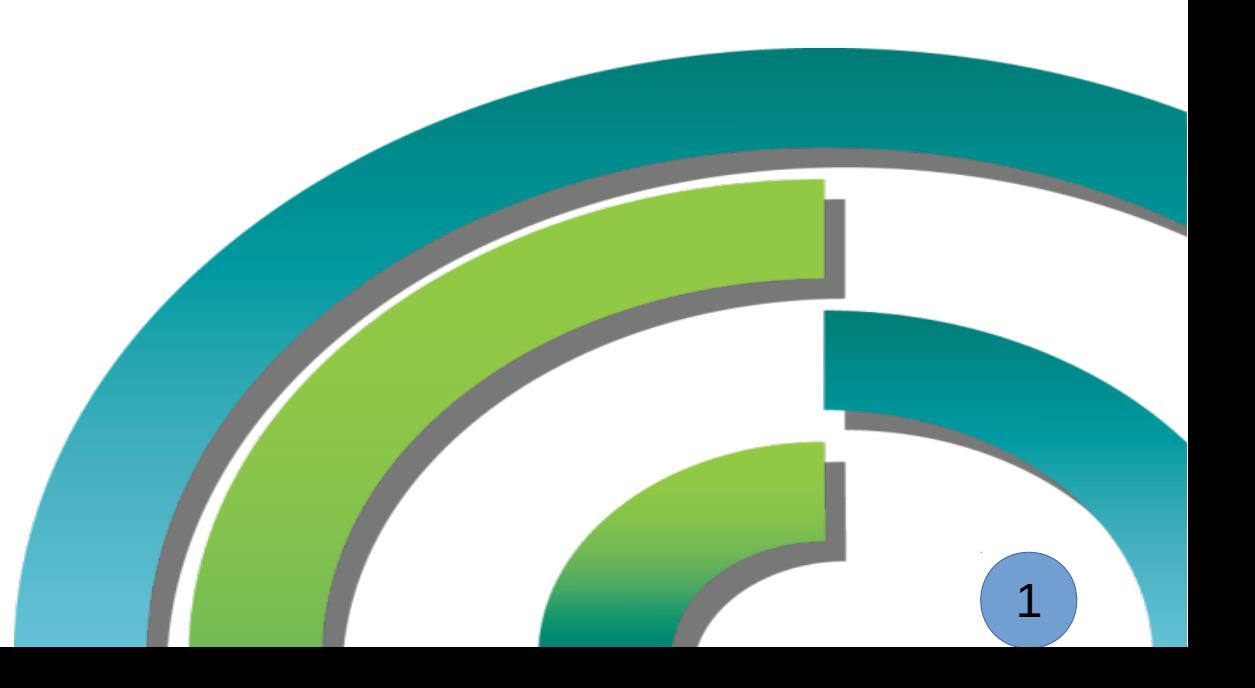

© IBM Corporation, 2017

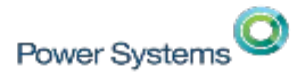

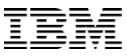

# Un cluster ? Oui mais quelle architecture ?

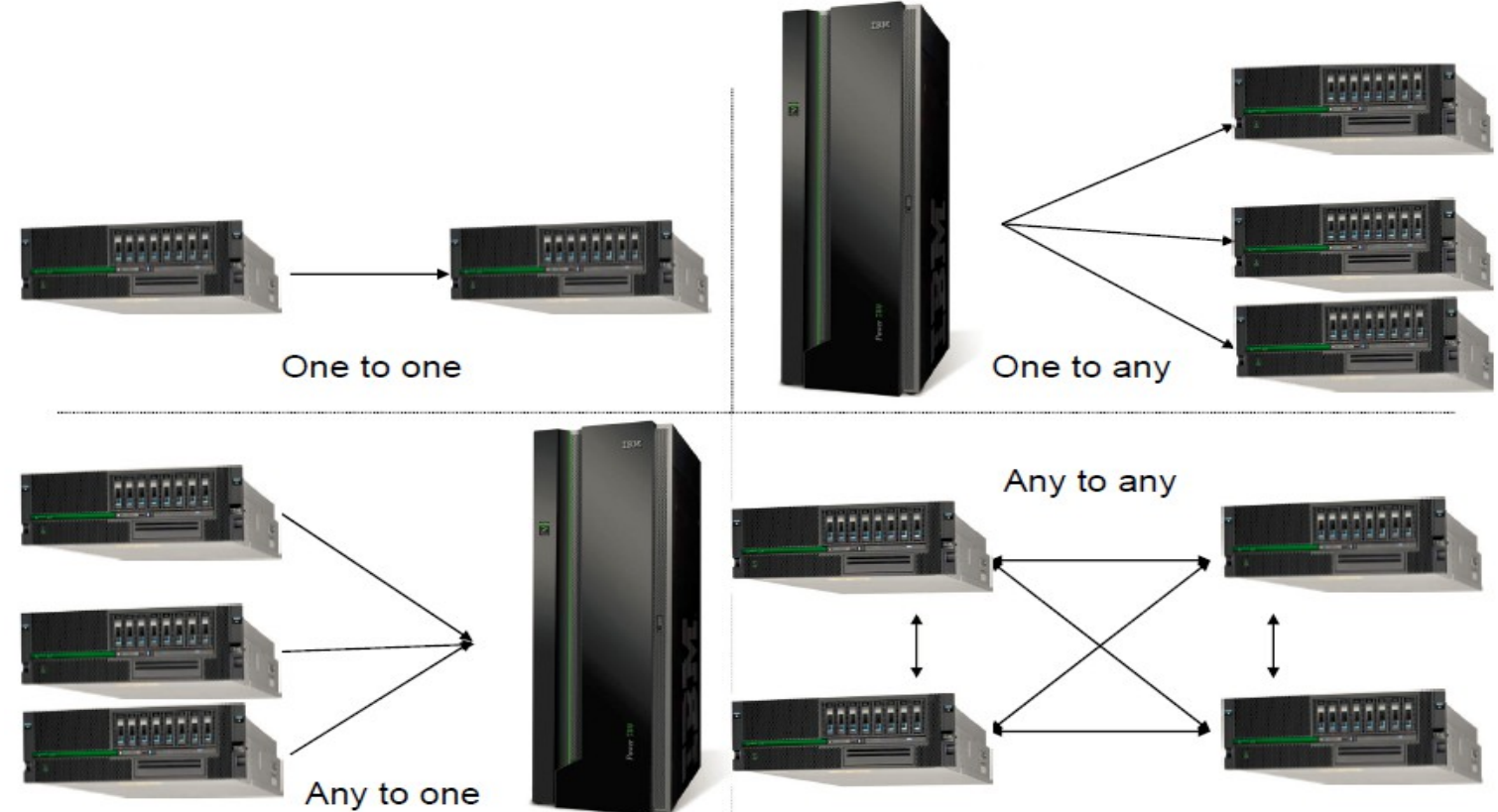

### **Besoin client : Data Center**

- Exigences demandées :
	- Application en service "*presque"* continu
	- Recovery Time Objective (RTO) mesuré en minutes
	- Recovery Point Objective (RPO) égal à zéro (pas de données perdues)
	- Elimine les effets d'arrêts planifiés
- **Solution :**

Power Systems

– PowerHA SystemMirror **Standard Edition**

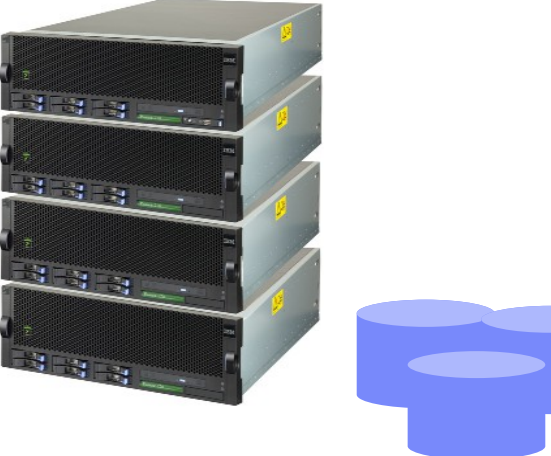

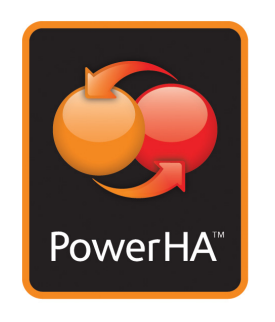

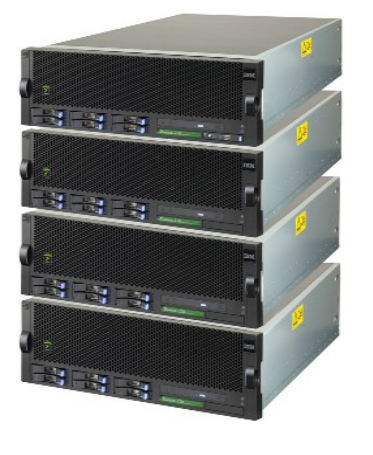

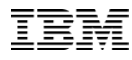

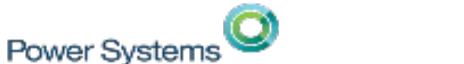

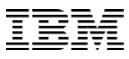

### **Besoin client aujourd'hui : Solution unifiée HA/DR**

- **Exigences demandées:** 
	- Cluster HA/DR pour Data Center et opération multi site
	- Opérations de bascule automatisé
	- Capacité à démontrer la conformité d'une reprise distante
- **Solution :** 
	- Solution de Cluster unifiée pour Data Center et de résilience multi site
	- PowerHA SystemMirror **Enterprise Edition**

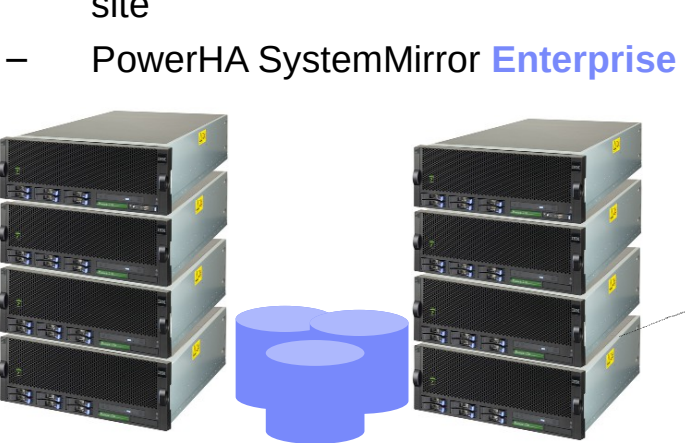

#### **Data Center**

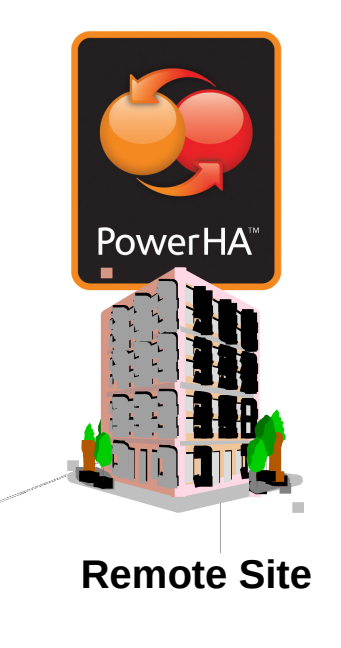

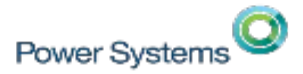

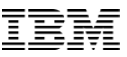

#### Le principe de base de PowerHA

- PowerHA est en charge de la haute disponibilité d'un groupe de ressource
- Un groupe de ressource comprend au minimum :
	- Un espace partagé (disque, groupe de volume, système de fichier)
	- Une adresse de service connu aussi sous le nom de VIP (virtual IP),
	- Une application avec ses scripts de démarrage, d'arrêt et de surveillance

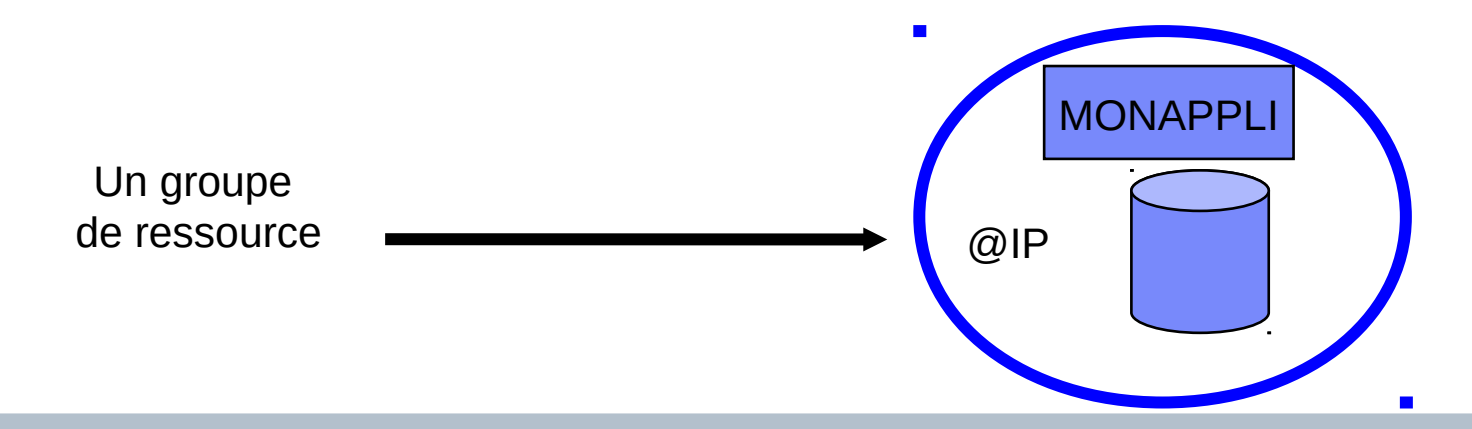

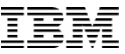

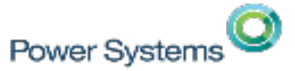

PowerHA SystemMirror existe en deux éditions licenciées au coeur :

- Standard Edition
- Enterprise Edition

**Versions** 

- 6.1 : disponible depuis le 20 octobre 2009 sortie de support standard depuis 30 avril 2015
- 7.1 : disponible depuis le 9 novembre 2012 support jusqu'au 30 avril 2018
- 7.2 : disponible depuis le 4 décembre 2015 pas de date annoncée

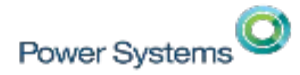

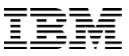

#### PowerHA : Annonce (réf ZS17-0016) du 9 mai pour une disponibilité au 23 juin 2017

*Le SP1 de PowerHA SystemMirror, V7.2.1 pour AIX apporte les nouveautés suivantes :* 

*- Un outil facile pour effectuer simplement et automatiquement les mises à jour sur un ou plusieurs noeuds dans un cluster en utilisation les mises à jour depuis un serveur NIM ou un système de fichier, local*

*- le support pour des communications RESTful comme un complément pour permettre à PowerHA de communiquer avec une HMC pour de fonctions de gestion comme Resource Optimized High Availability (ROHA) et Active Node Halt Policy (ANHP)*

*- Un tableau de bord graphique pour les version 7.1.3 et 7.2, déja disponible pour PowerHA 7.2.1* 

[https://www-01.ibm.com/common/ssi/ShowDoc.wss?docURL=/common/ssi/rep\\_ca/5/877/ENUSZP17-0315/index.html&lang=en&request\\_locale=en](https://www-01.ibm.com/common/ssi/ShowDoc.wss?docURL=/common/ssi/rep_ca/5/877/ENUSZP17-0315/index.html&lang=en&request_locale=en)

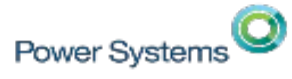

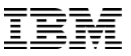

### PowerHA SystemMirror 7.2 (2015 Release): Feature Summary

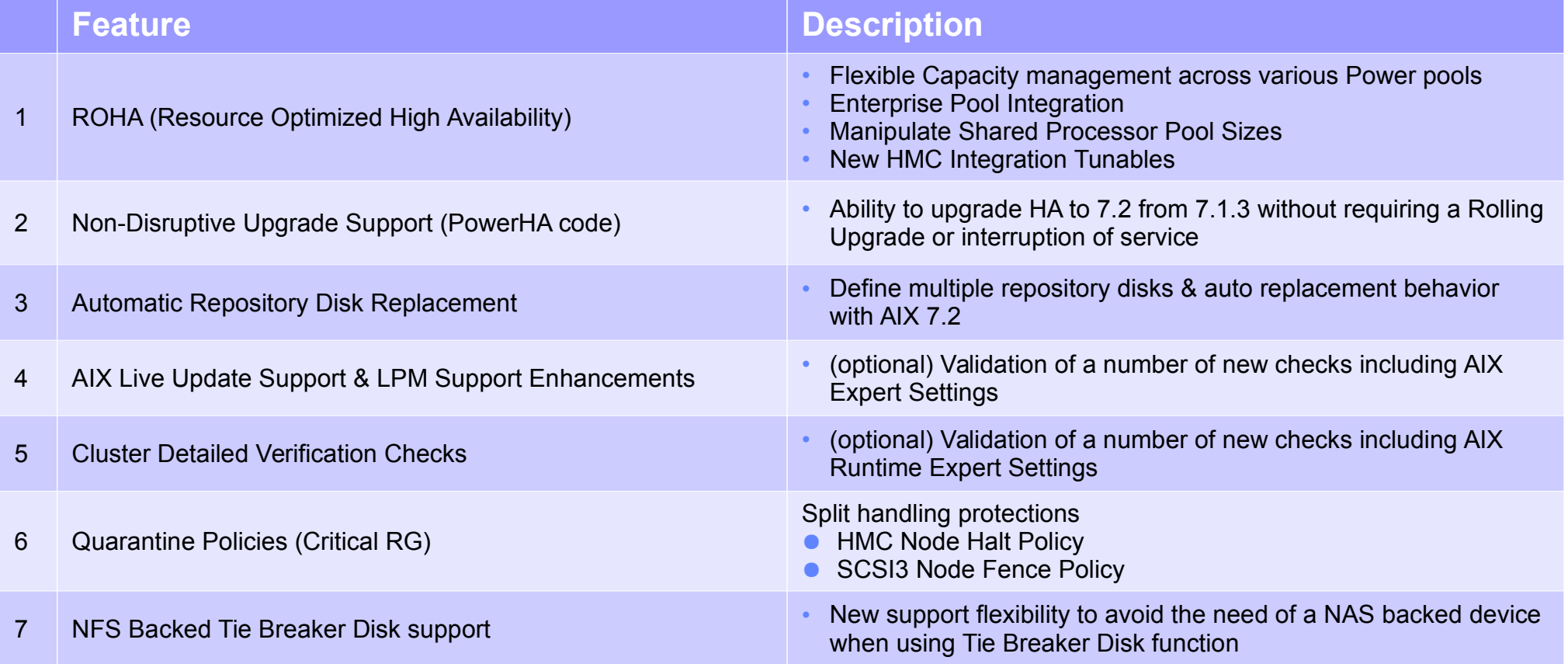

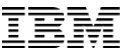

### PowerHA SystemMirror 7.2 (2015 Release): Important Links

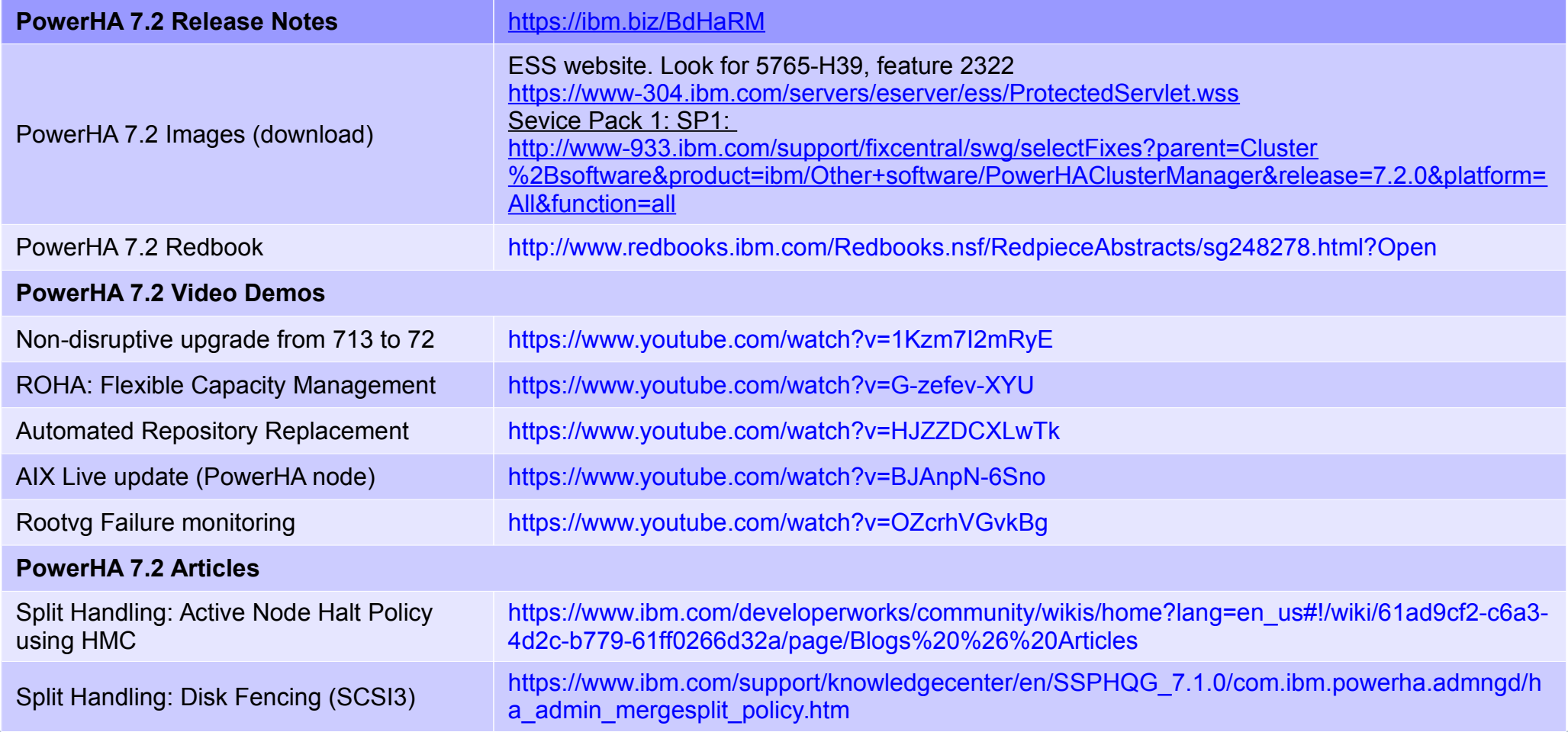

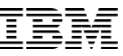

### IBM Design Thinking

- Un des quatre piliers de la stratégie 'digitale' d'IBM
- Co-création : clients et IBM
- Premières concrétisations : PowerHA 7.2.1 PowerSC 1.1.5
- en cours … Power Enterprise Pool …

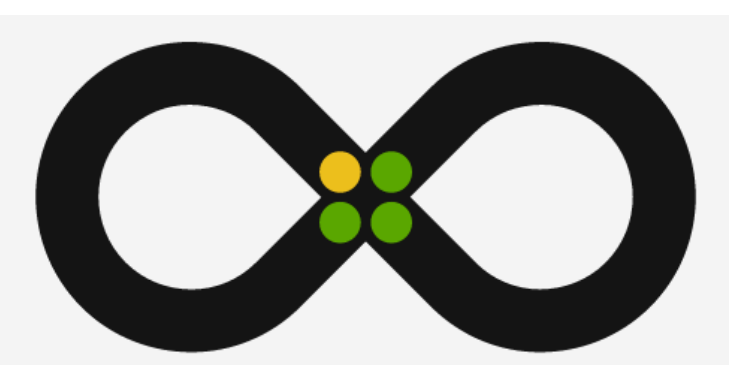

<https://www.ibm.com/design/thinking/>

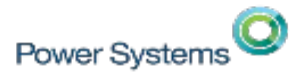

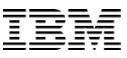

## **PowerHA**

- Point de surveillance centralisé de toutes les VM AIX sous PowerHA,

- Surveillance du statut de tous les clusters, sites, noeuds et groupes de resource dans votre environnement,

- Scrute les résumés des événements et affiche une description détaillée pour chaque événement. Si un événement survient à cause d'une erreur dans l'environnement, des suggestions pour corriger sont proposées,

- Recherche et comparaison de fichiers journaux,
- Affiche toutes les propriétés d'un cluster.

### **IBM PowerHA SystemMirror for AIX**

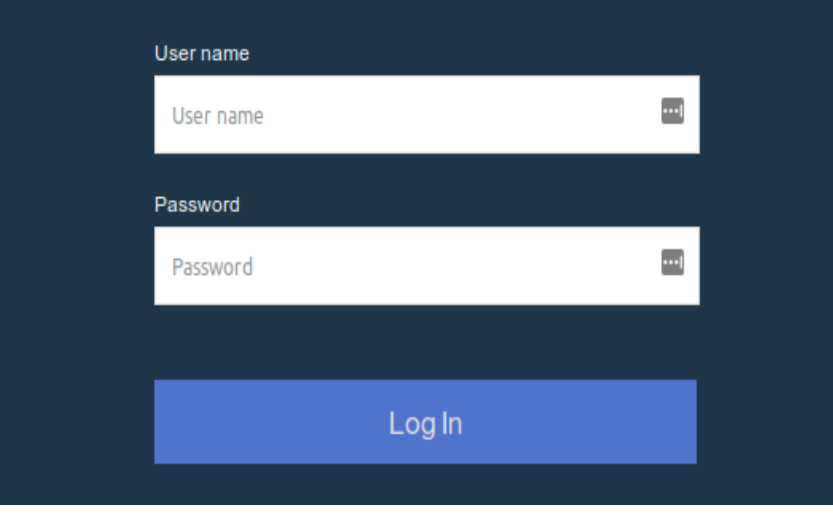

IBM AIX 7 with Technology Level 4 with Service Pack 2, or later 2 IBM AIX Version 7.2 with Service Pack 2, or later IBM AIX 7.2 with Technology Level 1 with Service Pack 1, or later

Power Systems

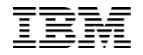

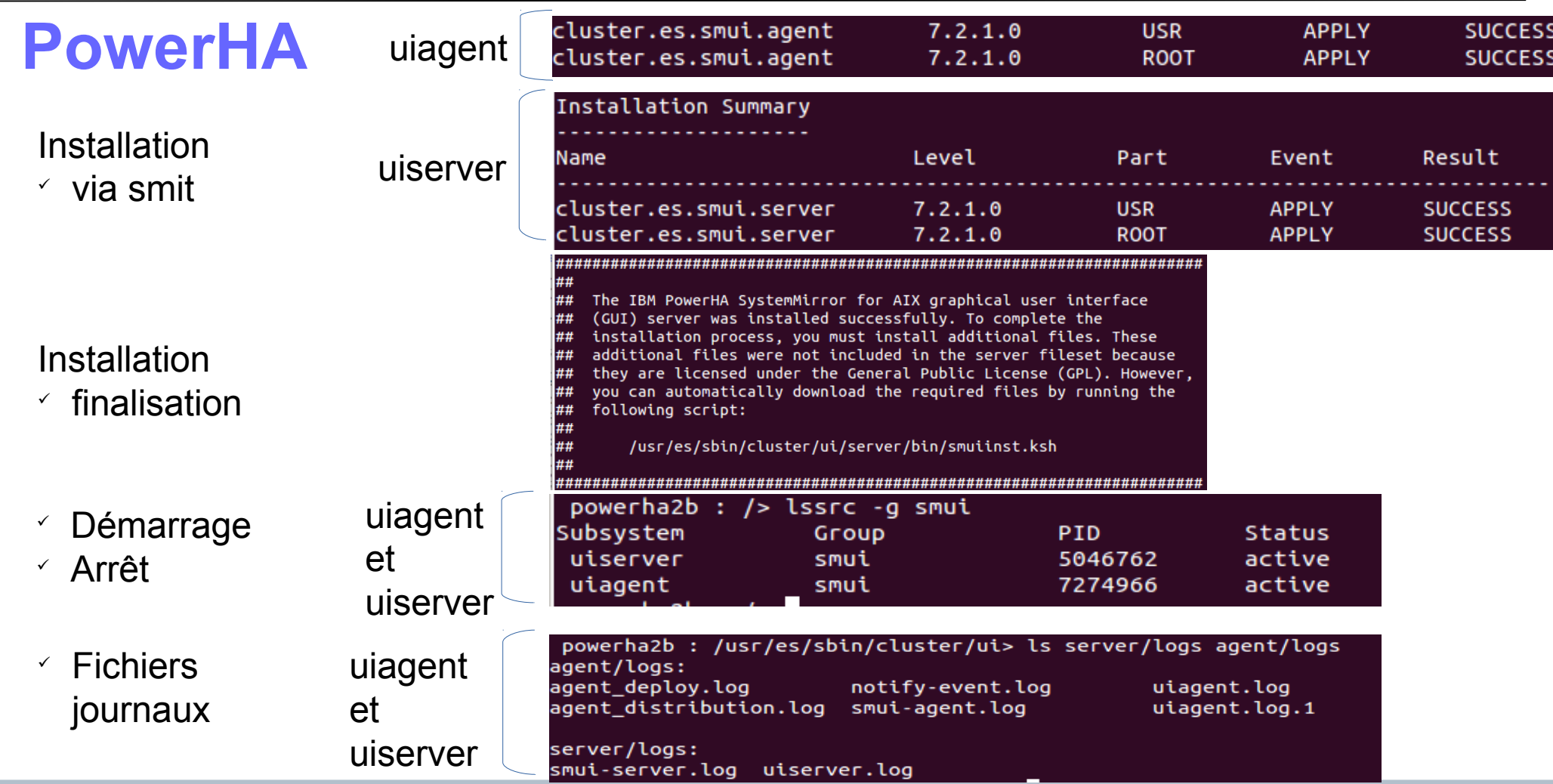

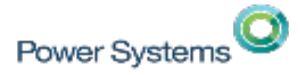

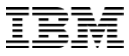

## **PowerHA**

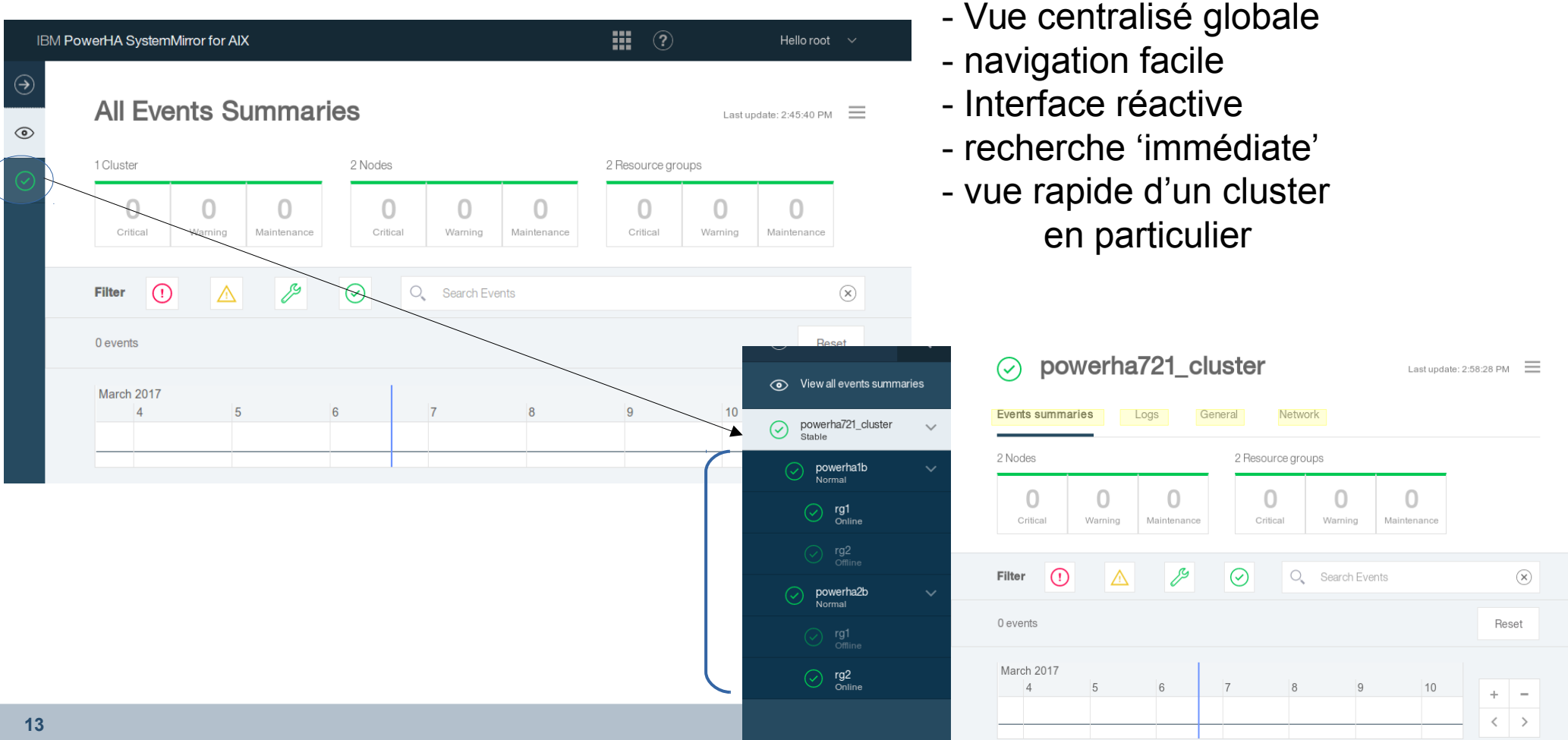

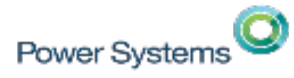

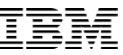

## **PowerHA**

#### Vue générale Résumé pour un cluster

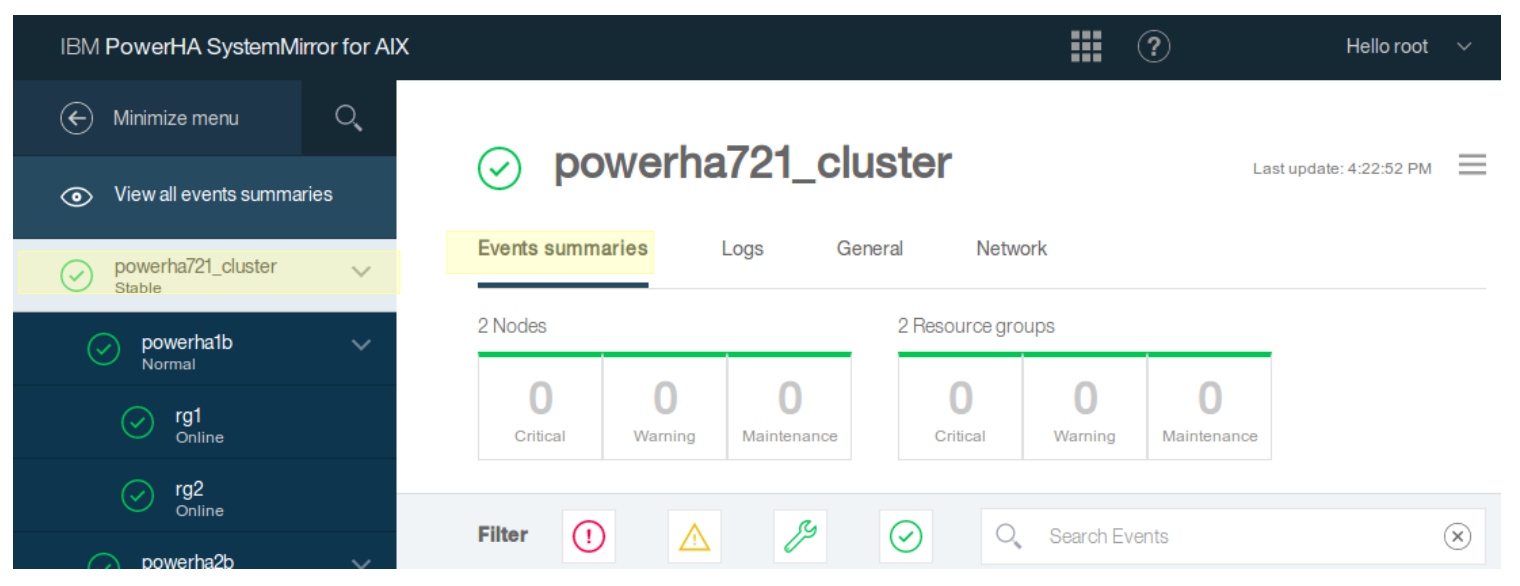

Power Systems<sup>O</sup>

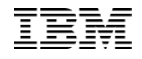

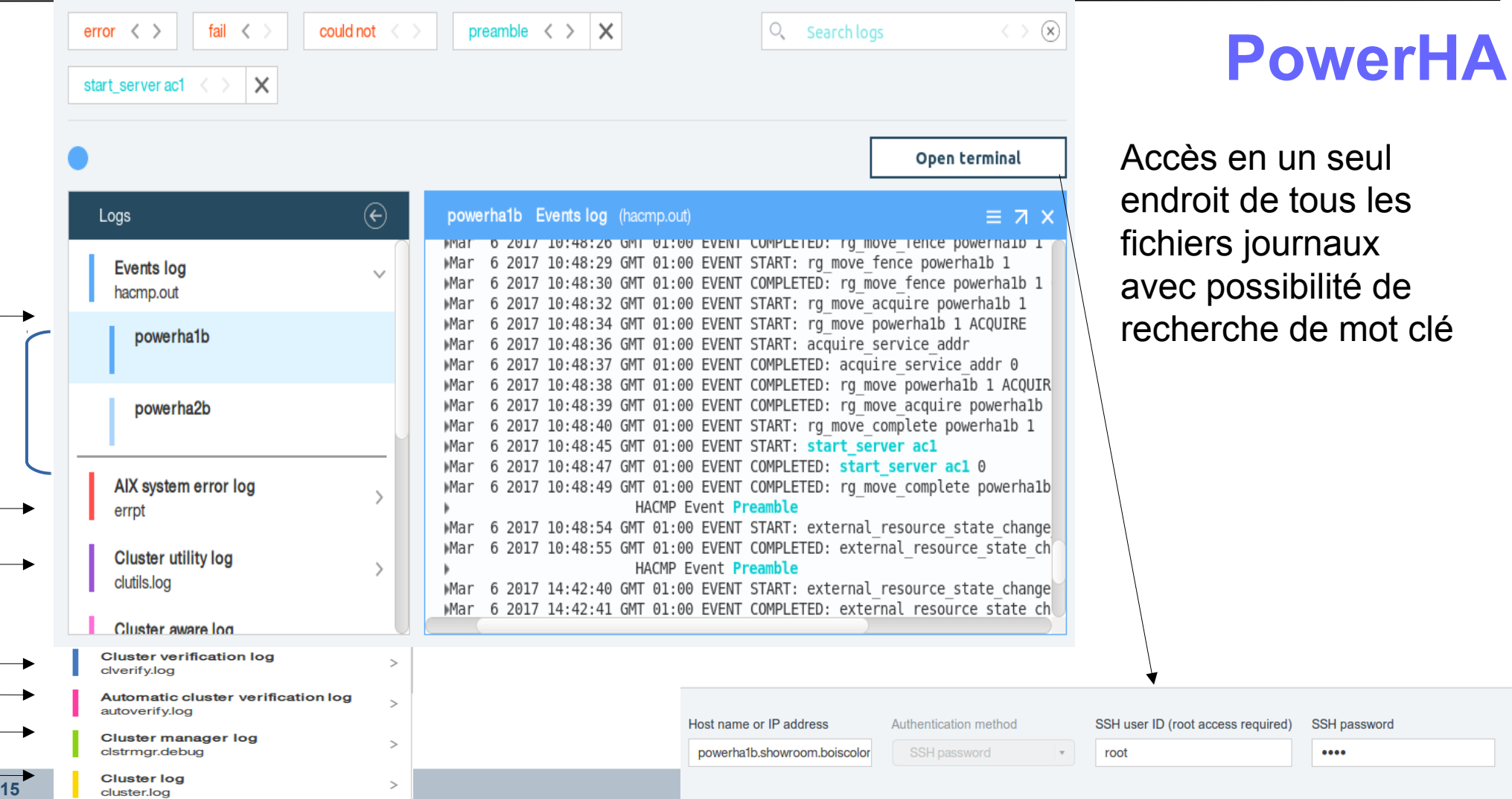

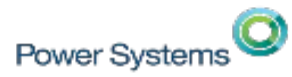

Ouverture d'une console depuis le navigateur

powerha1b.showroom.boiscolombes.fr.ibm.com - Mozilla Firefox: IBM Edition  $\bullet$ ① 2 | https://powerha2b:8080/api/terminal/connect 冒卜 Last login: Mon Mar 6 14:40:06 CET 2017 on /dev/pts/1 from powerha2b  $# ##$ ####### ##### #####  $###$ ###### ###  $###$ ####### Welcome to AIX Version 7.2! Please see the README file in /usr/lpp/bos for information pertinent to this release of the AIX Operating System. powerhalb : />

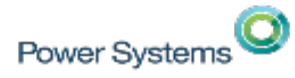

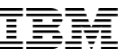

#### **PowerHA** Events summaries General Network Logs Affichage condensée Captured on 03/06/2017 11:56:14 AM Open all Close all Open terminal  $^{(+)}$  $(\! - \!)$ General:  $^{\rm (+)}$  $\overline{+}$  Split/Merge policies:  $\overline{+}$  Verification: Security: Tuning:  $^{(+)}$  $^{(+)}$ Repository disks ( $\odot$  0  $\odot$  2)  $\oplus$  $\left( \widehat{+}\right)$ 2 File collections 0 Custom cluster events  $\left( -\right)$

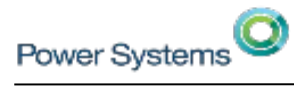

#### ⊙ powerha721\_cluster

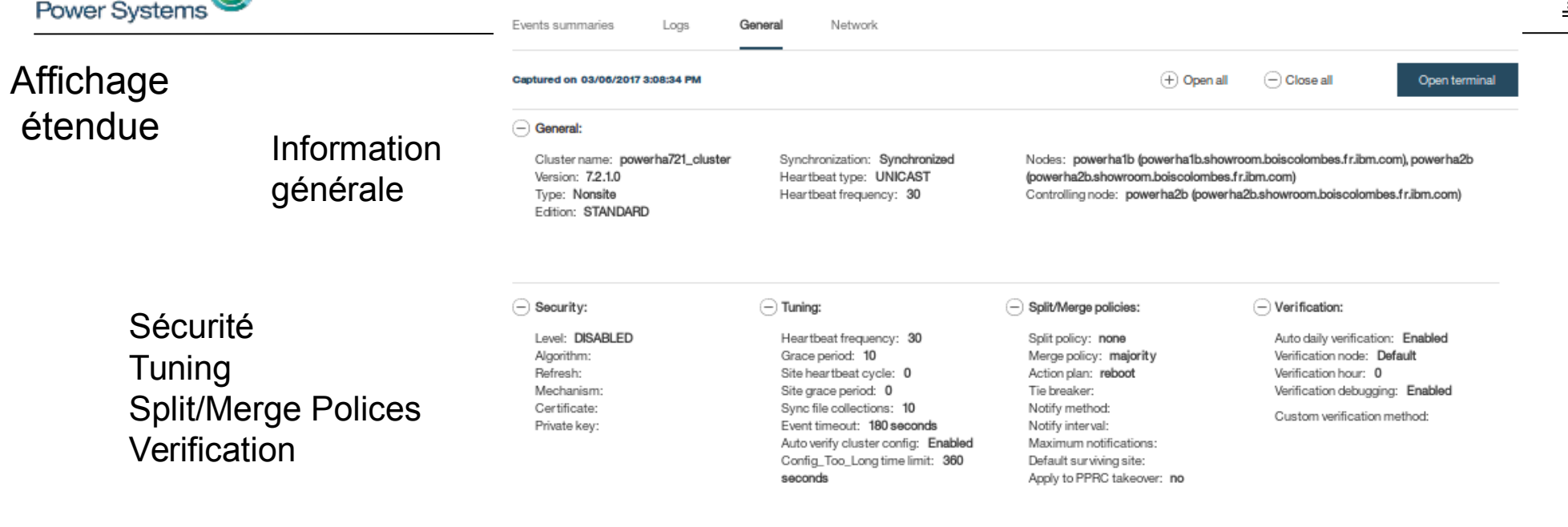

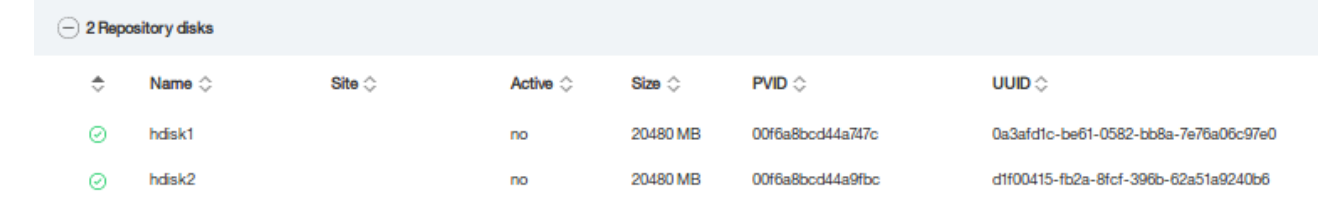

File collections

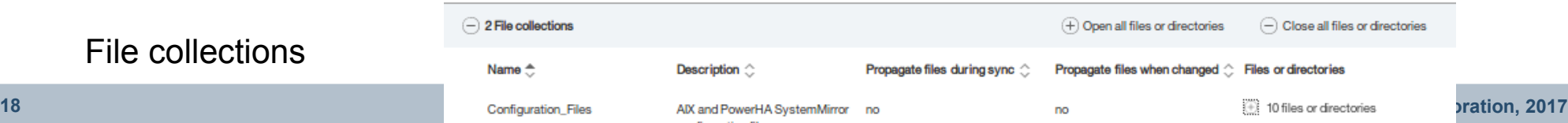

#### Repository disks

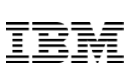

 $\equiv$ 

 $\bigodot$  $\sqrt{ }$ 

 $\circledcirc$ 

 $\odot$ 

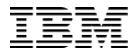

#### Affichage des réseaux

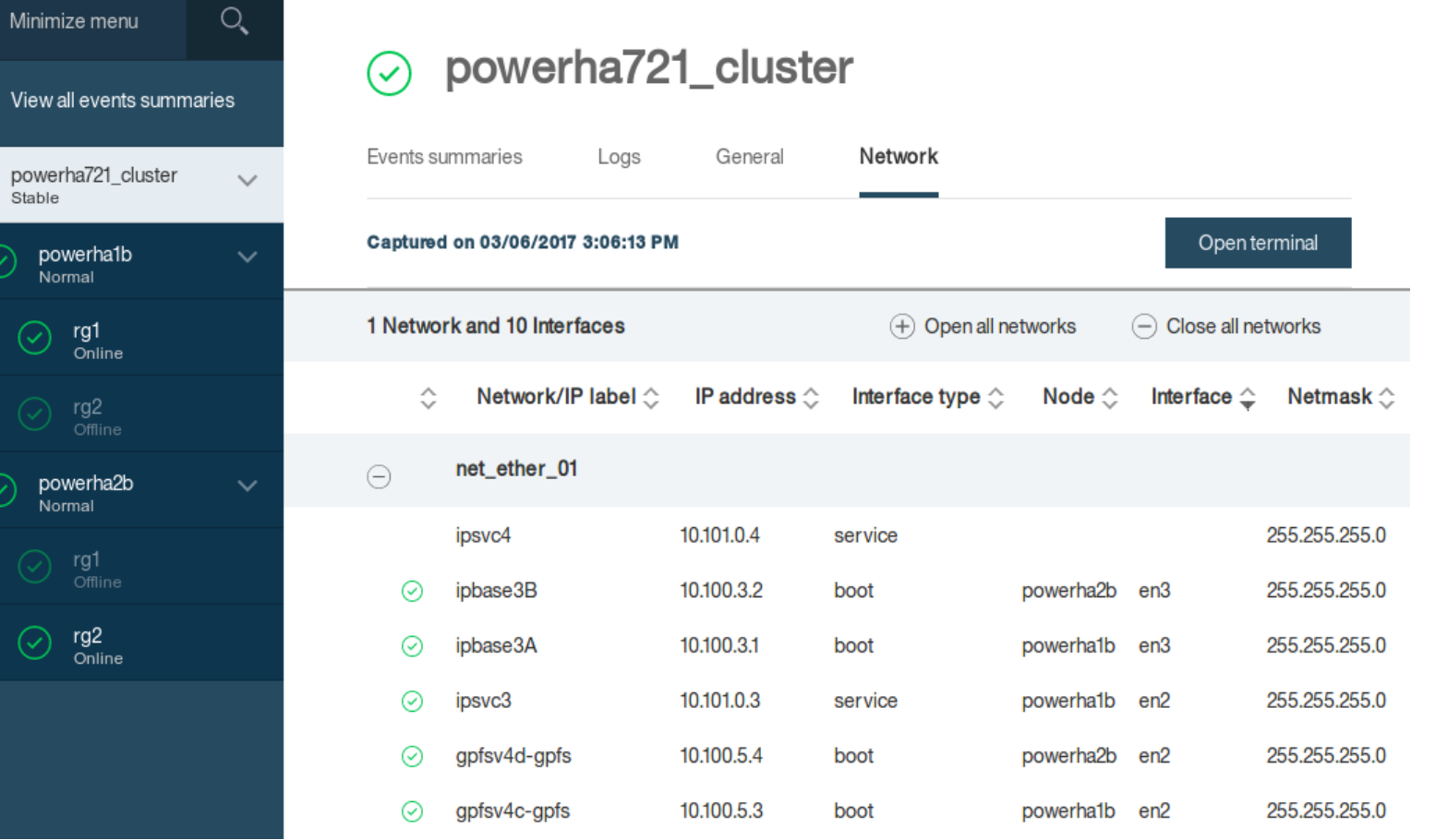

#### **19 © IBM Corporation, 2017**

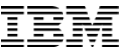

### **Introducing PowerHA** SystemMirror for AIX

Identify problems and resolutions faster than ever before

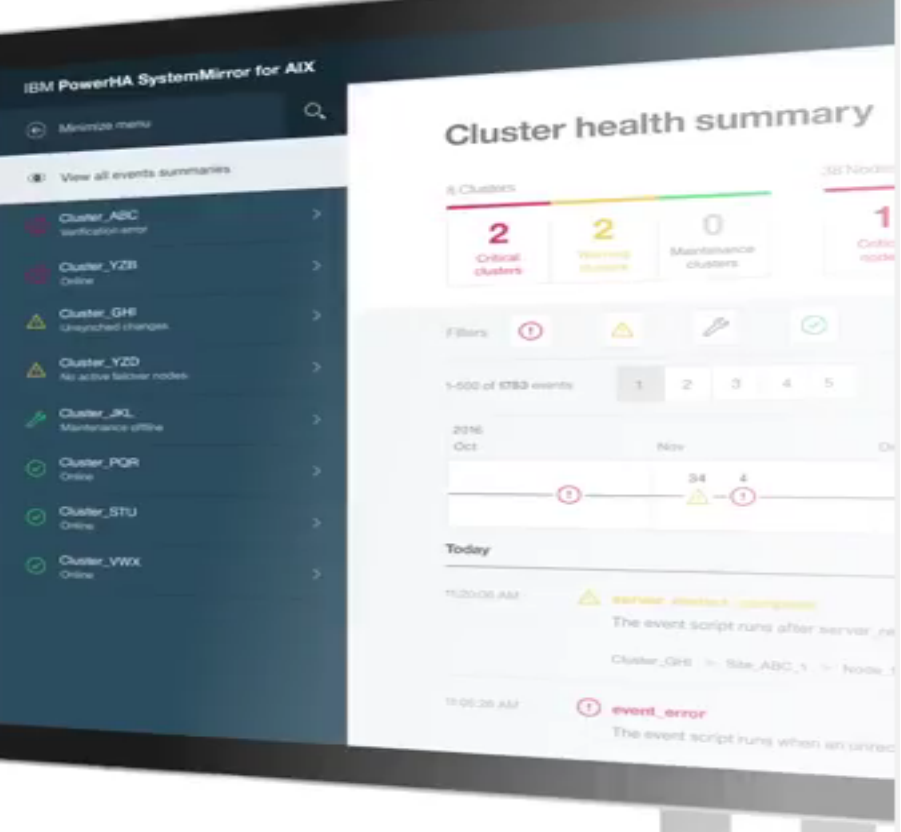

[https://www.youtube.com/watch?v=d\\_QVvh2dcCM&feature=share](https://www.youtube.com/watch?v=d_QVvh2dcCM&feature=share)

# M E R C I !

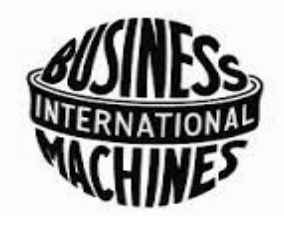

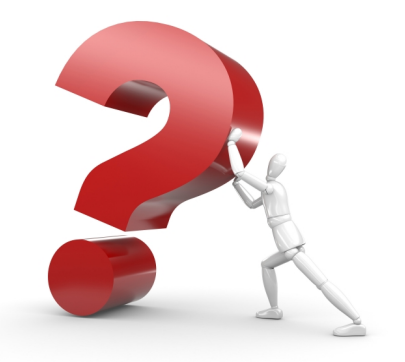

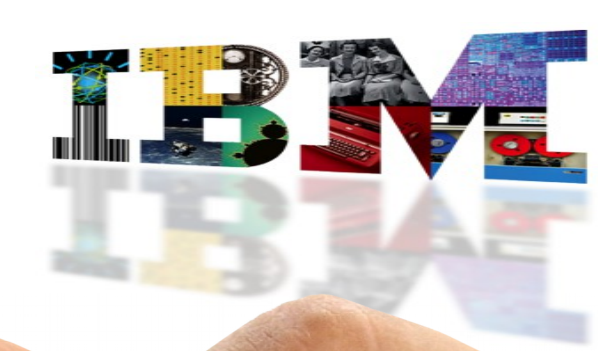

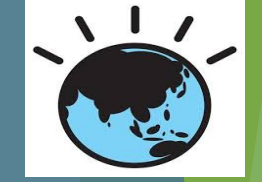

#### IBM

#### **Philippe Hermès**

Client Technical Specialist *IBM Hardware Systems philippe.hermes@fr.ibm.com*

*IBM France 17 Avenue de l'Europe 92275 Bois Colombes +33 1 5875 2368*

<https://www.linkedin.com/in/philippehermes/> lin https://twitter.com/@phhermes